### **Tuần: 11 Tiết: 22**

#### **Ngày soạn: Ngày dạy:**

# **BÀI 5: BẢO VỆ THÔNG TIN MÁY TÍNH (tt)**

### **I. MỤC TIÊU:**

*1. Kiến thức:* Biết khái niệm virut máy tính và tác hại của virut máy tính.

*2. Kĩ năng:* Biết cách phòng chống virut và sao lưu dữ liệu.

*3. Thái độ:* Giáo dục thái độ học tập tự giác, có ý vươn lên, tích cực nghiêm túc.

### **II. CHUẨN BỊ:**

*1. Giáo viên:* Sách giáo khoa, máy tính điện tử, giáo án, máy chiếu.

*2. Học sinh:* Vở ghi, sách giáo khoa.

### **III. CÁC HOẠT ĐỘNG DẠY – HỌC:**

### *1. Ổn định lớp:* **(1')**

9A1:…………………………………………………………………………… 9A2:……………………………………………………………………………

# *2. Kiểm tra bài cũ:* **(5')**

*Câu 1:* Em hãy cho biết lý do vì sao cần phải bảo vệ thông tin trong máy tính? *Câu 2:* Trình bày một số yếu tố ảnh hưởng đến sự an toàn của thông tin máy tính? *3. Bài mới:*

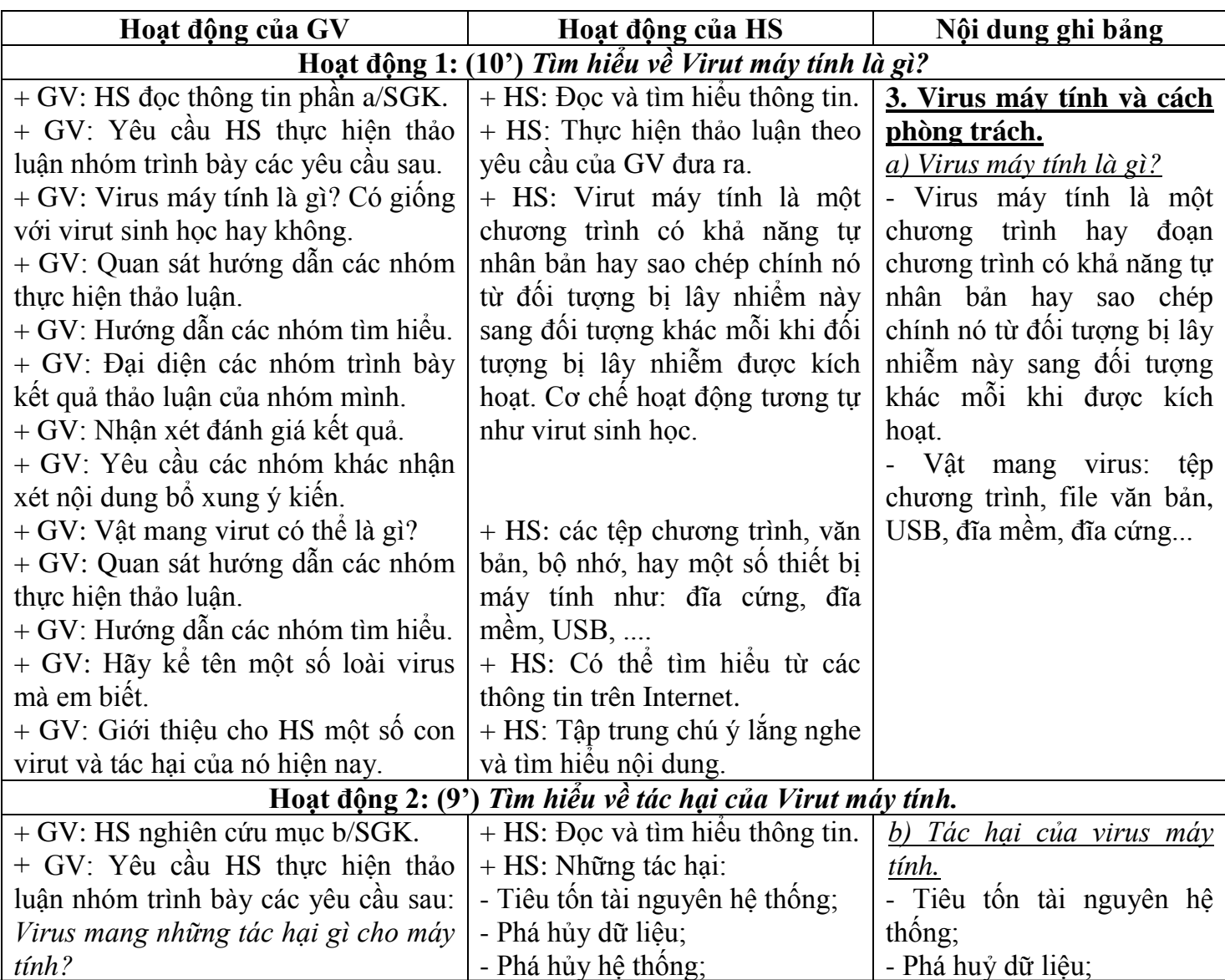

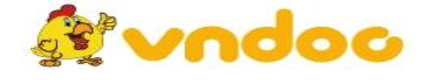

 *VnDoc.com - Tải tài liệu, văn bản pháp luật, biểu mẫu miễn phí*

*Giáo án Tin học 9*

| + GV: Quan sát hướng dẫn các nhóm                              | - Đánh cắp dữ liệu;                | - Phá huỷ hệ thông;            |
|----------------------------------------------------------------|------------------------------------|--------------------------------|
| thực hiện thảo luận.                                           | - Mã hóa dữ liệu đề tông tiền;     | - Đánh căp dữ liệu;            |
| + GV: Hướng dẫn các nhóm tìm hiểu.                             | - Gây khó chịu khác.               | - Mã hoá dữ liệu đề tông       |
| + GV: Yêu cầu từng nhóm đại diện                               | + HS: Đại diện từng nhóm trình     | tiền;                          |
| báo cáo kết quả và giải thích.                                 | bày.                               | - Gây khó chịu khác.           |
| + GV: Yêu cầu các nhóm khác nhận                               | + HS: Đại diện một số nhóm         |                                |
| xét bồ xung kết quả.                                           | nhận xét bồ xung.                  |                                |
| + GV: Đưa ra các hướng dẫn phân                                | + HS: Tập trung chú ý lăng nghe    |                                |
| tích cho từng mục đề các em năm bắt.                           | ghi nhớ kiến thức.                 |                                |
| + GV: Nhận xét, hướng dẫn, chốt nội                            | + HS: Tập trung, lăng nghe, ghi    |                                |
| dung cho các nhóm.                                             | bài vào vở.                        |                                |
| Hoạt động 3: (9') Tìm hiếu về các con đường lây lan của virut. |                                    |                                |
| + GV: HS nghiên cứu mục c/SGK.                                 | $+$ HS: Dọc và tìm hiểu thông tin. | c. Các con đường lây lan       |
| + GV: Cho HS thảo luận nhóm vân                                | + HS: Thực hiện thảo luận          | của Virus.                     |
| đề sau: Các con đường lây lan của                              | nhóm, phân "Các con đường lây      | - Sao chép tệp đã bị nhiềm     |
| virut?                                                         | lan của virut".                    | virus.                         |
| + GV: Yêu cầu từng nhóm đại diện                               | + HS: Đại diện từng nhóm trình     | - Phần mềm bẻ khoá, các        |
| báo cáo kết quả và giải thích.                                 | bày.                               | phần mềm sao chép lậu.         |
| + GV: Gọi một số nhóm đại diện bố                              | + HS: Đại diện một số nhóm         | - Các thiết bị nhớ di động.    |
| xung ý kiên.                                                   | nhận xét bố xung.                  | - Qua mạng nội bộ, mạng        |
| + GV: Đưa ra các hướng dẫn phân                                | + HS: Tập trung chú ý lắng nghe    | Internet, đặc biệt là thư điện |
| tích cho từng mục đề các em năm bắt.                           | ghi nhớ kiến thức.                 | tử.                            |
| $+$ GV: Dua ra các ví dụ thực tế.                              | + HS: Quan sát lắng hiểu bài.      | - Qua các "lố hồng" phần       |
| + GV: Nhận xét, hướng dẫn, chốt nội                            | + HS: Tập trung, lăng nghe, ghi    | mêm.                           |
| dung.                                                          | bài vào vở.                        |                                |
| Hoạt động 4: (10') Tìm hiều về phòng tránh virut.              |                                    |                                |
| + GV: HS nghiên cứu mục d/SGK.                                 | $+$ HS: Đọc và tìm hiểu thông tin. | d. Phòng tránh virus           |
| + GV: Cho HS thảo luận nhóm vấn                                | + HS: Thực hiện thảo luận          | - Luôn cảnh giác và ngăn       |
| đề sau: Phòng tránh virut.                                     | phân<br>"Phòng tránh<br>nhóm,      | chặn virus trên chính những    |
| + GV: Hướng dẫn HS thực hiện.                                  | virut".                            | đường lây lan của chúng.       |
| + GV: Yêu cầu từng nhóm đại diện                               | + HS: Đại diện từng nhóm trình     | - Các cách phòng tránh:        |
| báo cáo kết quả và giải thích.                                 | bày kết quả thảo luận.             | SGK/63.                        |
| + GV: Gọi một số nhóm đại diện bố                              | + HS: Đại diện một số nhóm         |                                |
| xung ý kiến.                                                   | nhận xét bố xung.                  |                                |
| + GV: Đưa ra các hướng dẫn phân                                | + HS: Tập trung chú ý lắng nghe    |                                |
| tích cho từng mục đề các em năm bắt.                           | ghi nhớ kiến thức.                 |                                |
| + GV: Đưa ra các ví dụ minh họa các                            | + HS: Thông qua các tính huống     |                                |
| tình huống thực tế để các em biết và                           | HS được trang bị những kỹ năng     |                                |
| phòng tránh.                                                   | cần thiết.                         |                                |
| 4. Củng cổ:                                                    |                                    |                                |
| - Củng cổ trong nội dung bài học.                              |                                    |                                |

*5. Dặn dò:* **(1')**

- Về nhà ôn lại bài. Chuẩn bị cho nội dung bài tiếp theo.

## **IV. RÚT KINH NGHIỆM:**

............................................................................................................................................................... ............................................................................................................................................................... ...............................................................................................................................................................

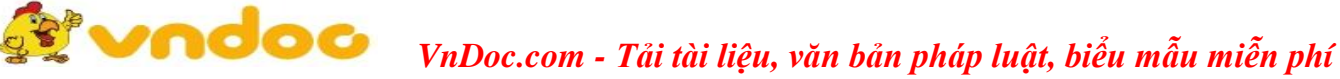